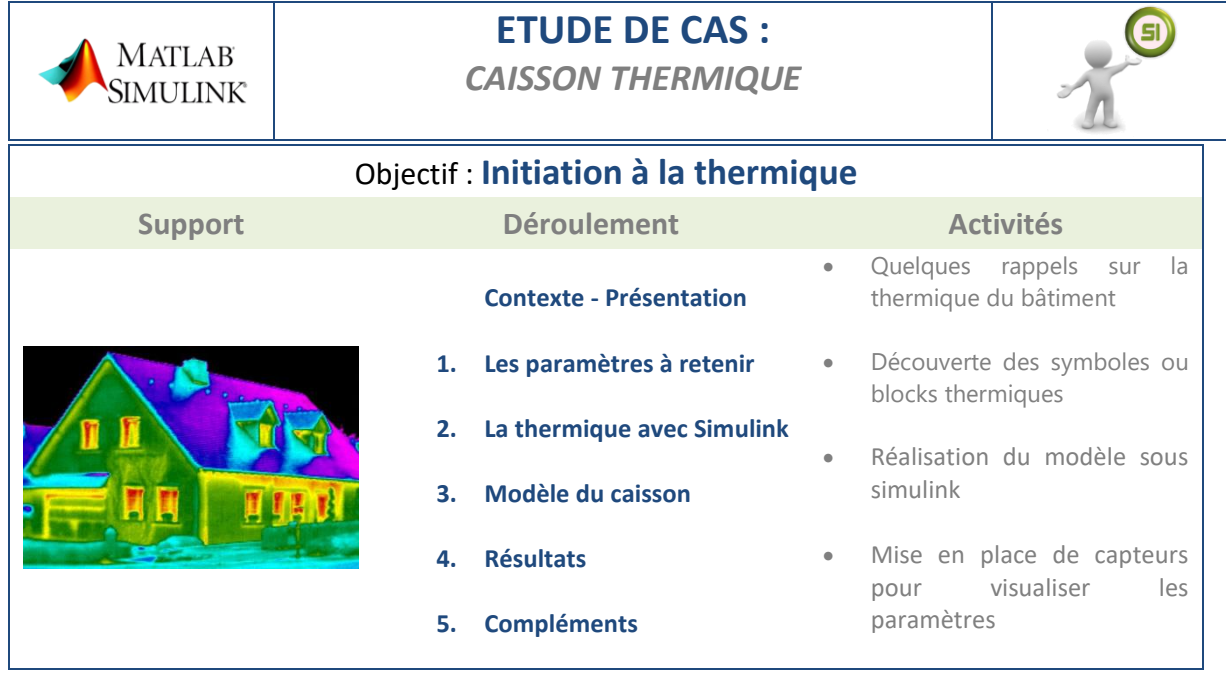

# **CONTEXTE – PRÉSENTATION**

#### **Présentation de notre caisson**

Des élèves de SSI ont fabriqué un caisson thermique en vue d'étudier l'impact des isolant dans une structure. Pour cela ils ont utilisés la base d'une ossature bois pour réaliser le caisson et une ampoule à incandescence comme élément chauffant.

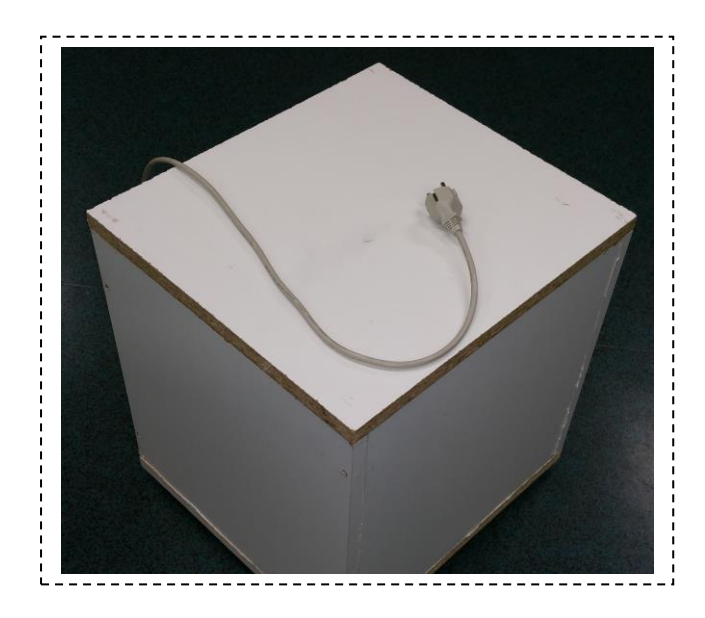

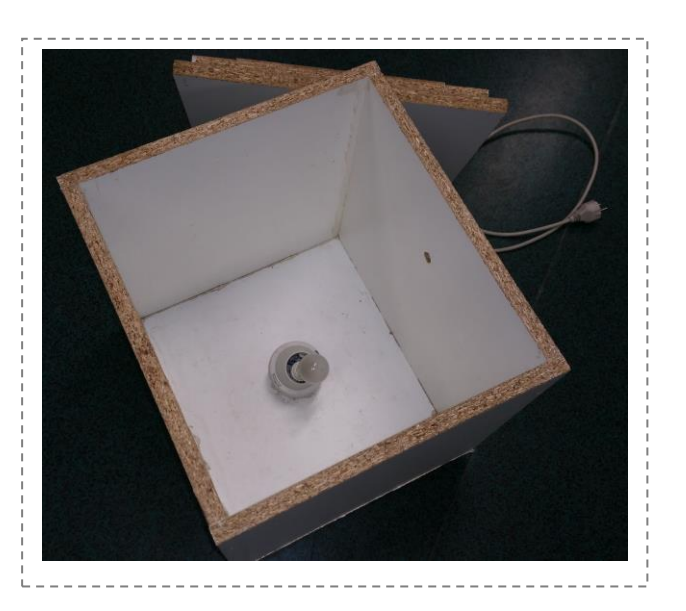

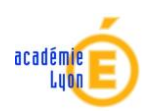

# **1. Les paramètres à retenir en thermique du bâtiment**

### **Quelques rappels de connaissances**

### Le phénomène de **conduction**

C'est la transmission d'énergie de proche en proche dans la partie solide d'un matériau. La chaleur se propage avec plus ou moins de facilité suivant la nature, les caractéristiques et la géométrie du matériau.

# *Plus le matériau est isolant, moins il y a de conduction*

#### Le phénomène de **convection**

Ce mécanisme de transfert de chaleur est propre aux fluides (gaz ou liquide). Au contact d'un élément chaud, le fluide, de l'air par exemple, se met en mouvement et se déplace vers l'élément froid au contact duquel il perd sa chaleur en créant un mouvement vertical qui accélère les échanges thermiques entre les 2 éléments.

# *Plus l'air est immobile, moins il y a de convection*

#### Le phénomène de **rayonnement**

C'est le transfert de chaleur d'un élément vers un autre par onde électromagnétique sans contact direct. Ce type de transfert ne nécessite pas de support matériel, il peut se faire dans le vide.

*Plus l'émissivité du matériau est faible, moins il y aura de transfert par rayonnement*

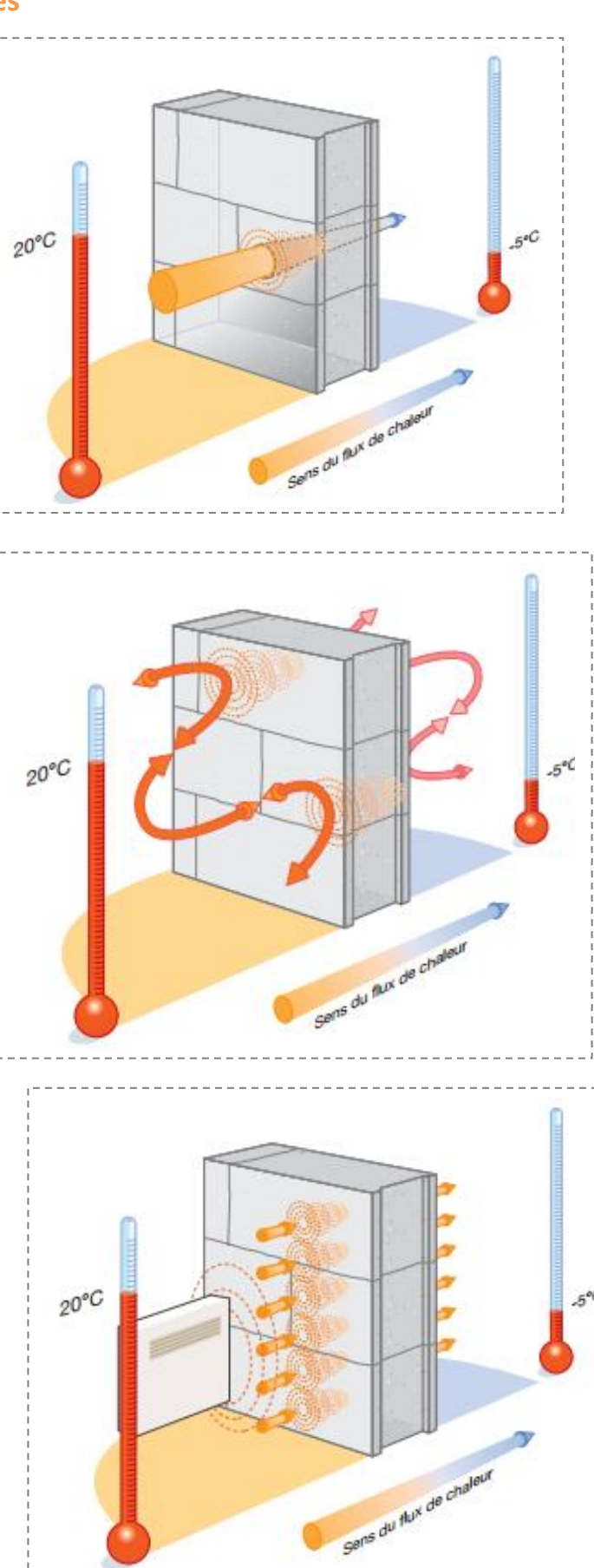

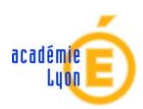

# □ **La conductivité thermique : λ**

Elle représente l'aptitude d'un matériau à se laisser traverser par la chaleur.

**Plus la conductivité est faible, plus un matériau est isolant.**

Elle s'exprime en **W/(m.K) ou W/(m.°C)**

# □ **La résistance thermique d'un matériau : R**

La résistance thermique caractérise la capacité d'un matériau à ralentir de transfert de chaleur réalisé par conduction.

Formule : **R = e/λ**

Avec e : épaisseur en mètre (m), λ : conductivité en W/(m.K)

Elle s'exprime donc en **(m².K)/W** ou (m².°C)/W

**Plus la résistance thermique est élevée, plus un matériau est isolant.**

### □ **La résistance superficielle d'une paroi : RSE et RSI**

La résistance superficielle d'une paroi caractérise la part des échanges thermiques qui se réalise à la surface des parois par convection et rayonnement : RSI pour les échanges sur la surface de paroi interne et RsE pour les échanges sur la paroi externe.

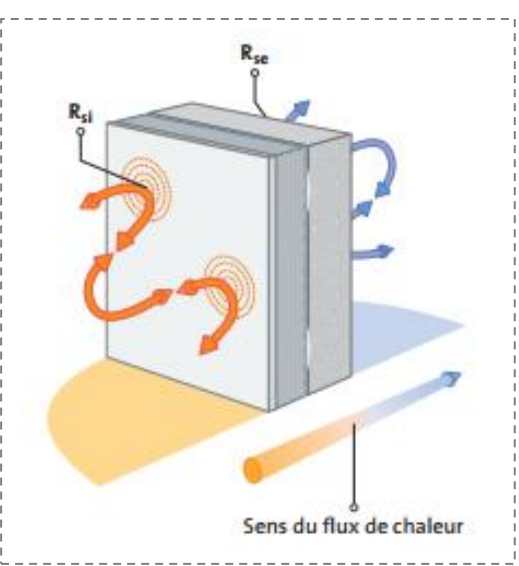

Ces transferts thermiques sont caractérisés par les coefficients d'échange thermique superficiel nommés he et hi.

he : coefficient d'échange thermique superficiel entre une paroi et une ambiance extérieure en W/m²K.

hi : coefficient d'échange thermique superficiel entre une paroi et une ambiance intérieure en W/m²K.

On définit, à partir de ces coefficients d'échange : Rsi : la résistance thermique d'échange d'une surface intérieure ⇒ **hi = 1 / Rsi en m².K/W.**

Rse : la résistance thermique d'échange d'une surface extérieure ⇒ **he = 1 / Rse en m².K/W.**

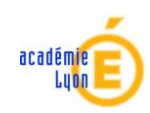

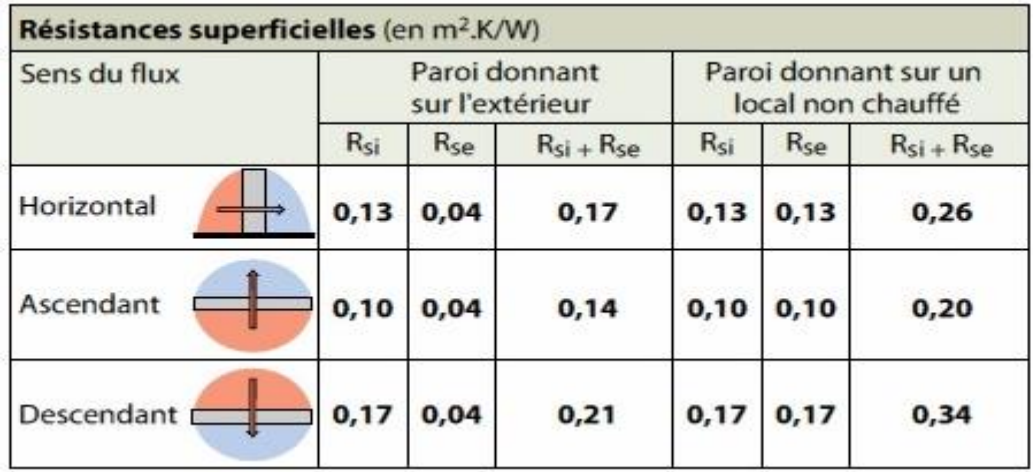

# □ **La résistance thermique d'une paroi homogène**

La résistance thermique totale d'une paroi homogène caractérise la somme des transferts de chaleur réalisés par conduction et des échanges thermiques superficiels réalisés par convection et rayonnement.

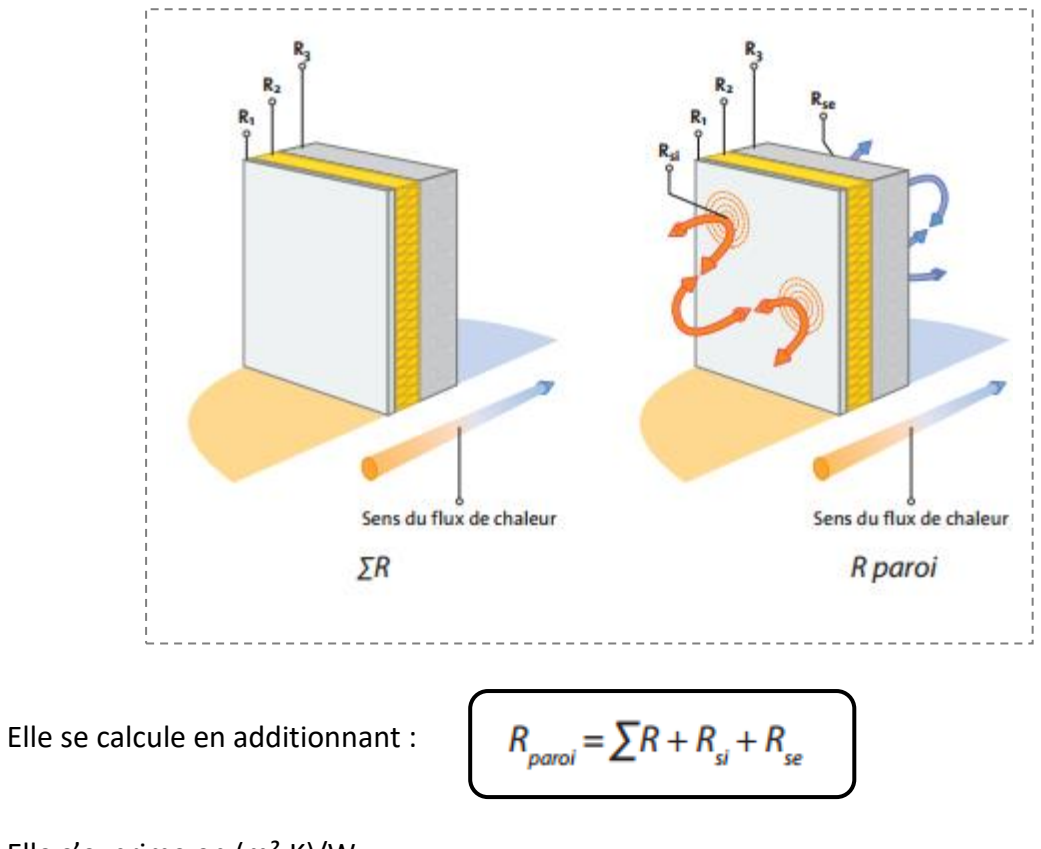

Elle s'exprime en (m².K)/W

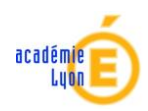

# □ **Notion de flux de chaleur**

On appelle flux de chaleur traversant une surface donnée, la quantité de chaleur qui s'écoule pendant l'unité de temps.

La chaleur se déplace du corps le plus chaud vers le corps le plus froid jusqu'à ce que la température s'équilibre. Tous les corps, solides, liquides ou gazeux subissent ce phénomène de d'échange de chaleur. L'utilisation de matériaux isolants ou conducteurs permet d'intervenir sur l'intensité de la chaleur transmise.

L'unité de mesure légale de la chaleur est le Watt.

Loi fondamentale de Fourier :

$$
\phi=\lambda.\frac{\Delta T}{e}
$$

 $\phi$  = flux de chaleur (W/m2)

 $\lambda$  = conductivité thermique en (W/m.K)

 $\Delta T$ = écart de température entre les côtés de la paroi (°C) e = épaisseur de la paroi (mètres)

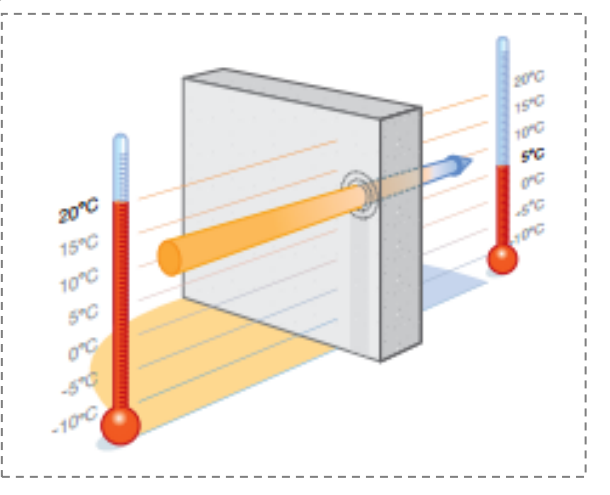

# □ **Associations : cas des surfaces planes**

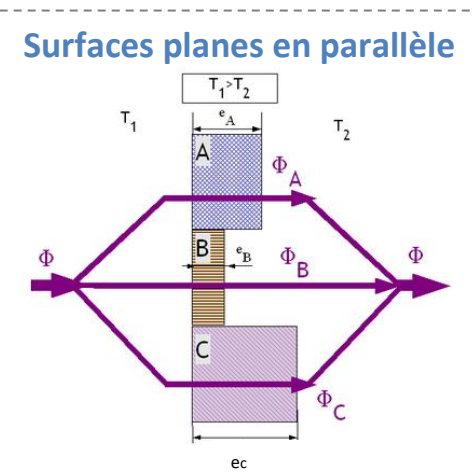

On considère des matériaux plans juxtaposés. Chaque matériau est homogène et limité par deux plans parallèles. C'est par exemple le cas d'un mur avec une fenêtre. Soit  $S_A$ ,  $S_B$  et  $S_C$  les surfaces respectives des éléments A, B et C.

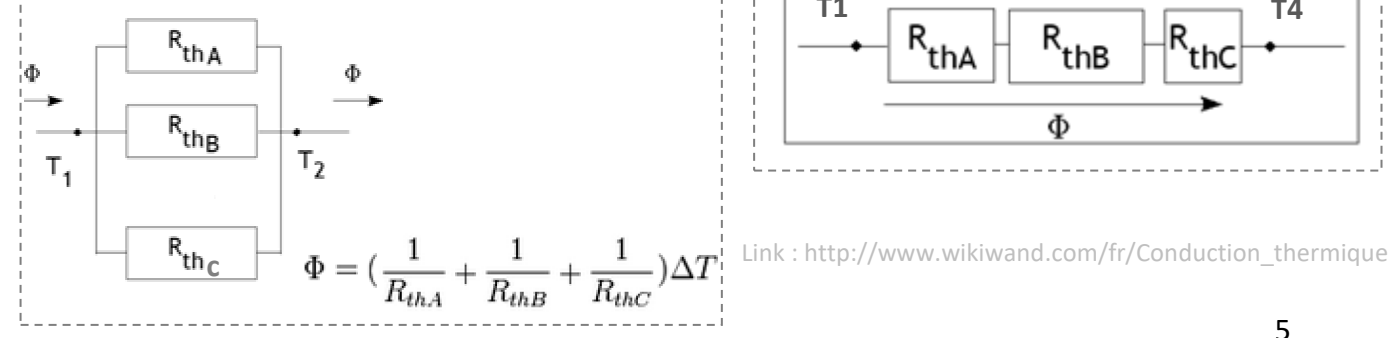

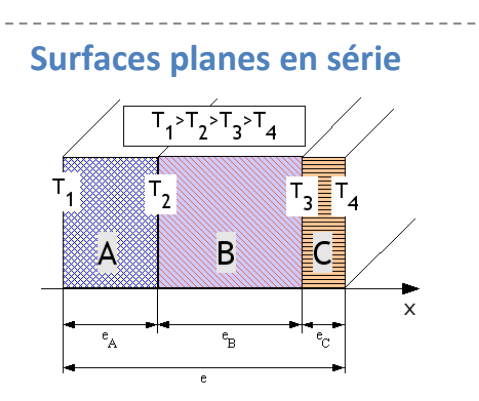

On considère des matériaux A B et C d'épaisseur respective  $e_A$ ,  $e_B$  et  $e_C$  et de conductivité respective  $\lambda_A$ ,  $\lambda_B$  et  $\lambda_C$ .

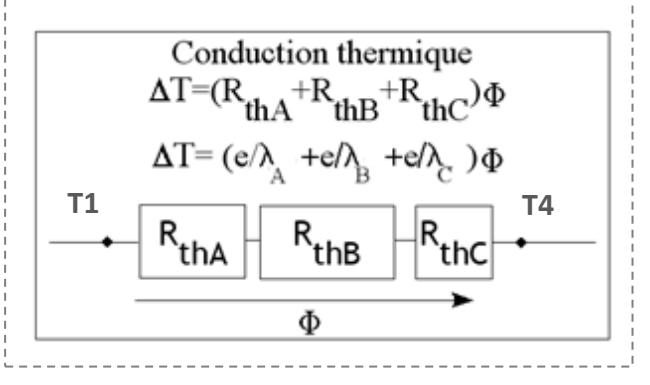

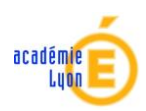

# **2. La thermique sous Simulink**

On retrouve peu de symboles ou blocks liés à la thermique, néanmoins, l'essentiel est présent. Dans **Simscape** :

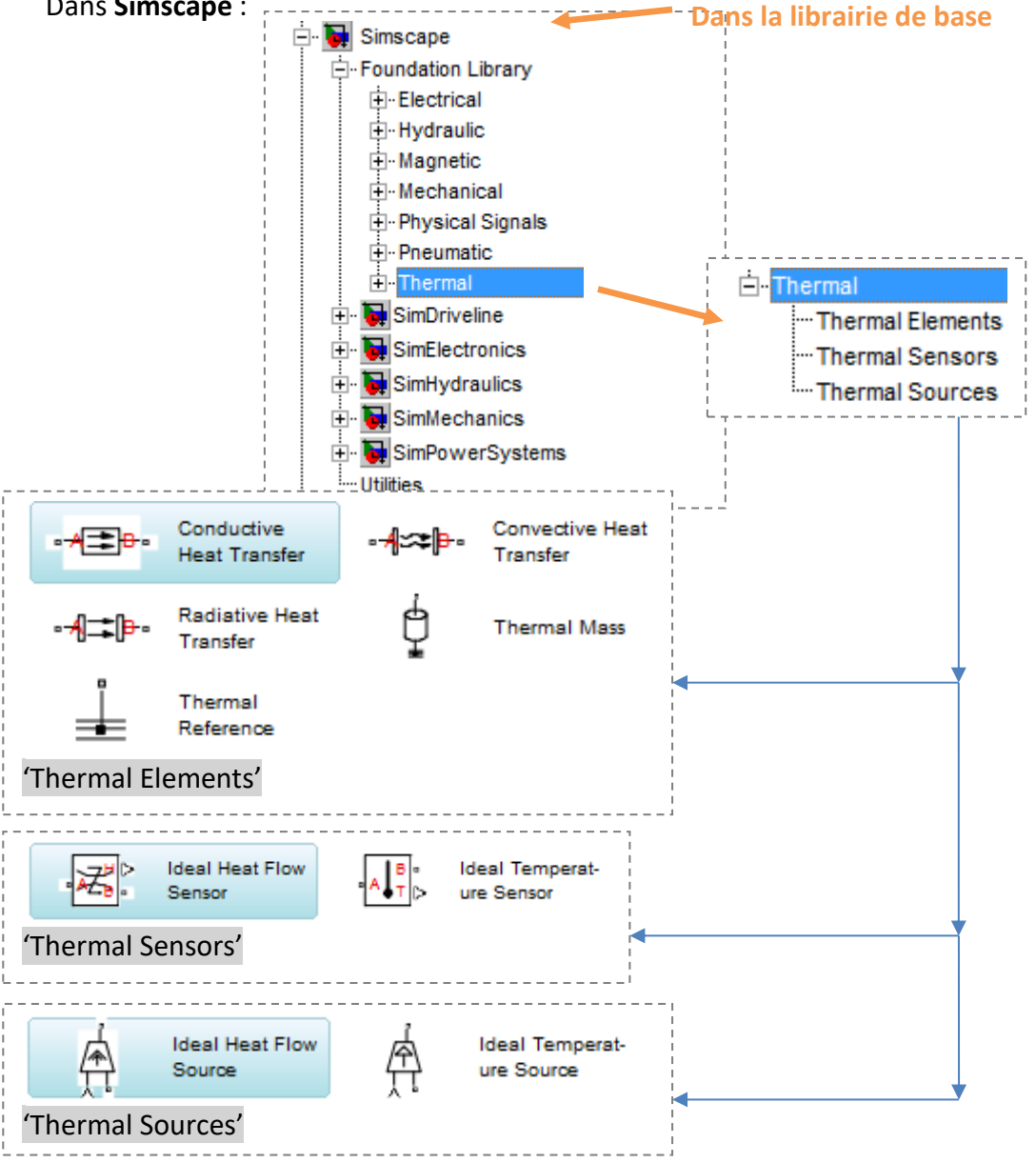

L'unité de base pour la température est le Kelvin. Pour travailler avec le **Celcius**, il va falloir définir cette nouvelle unité sous Simulink. C'est dans les blocks de conversion que cette opération sera effectuée :

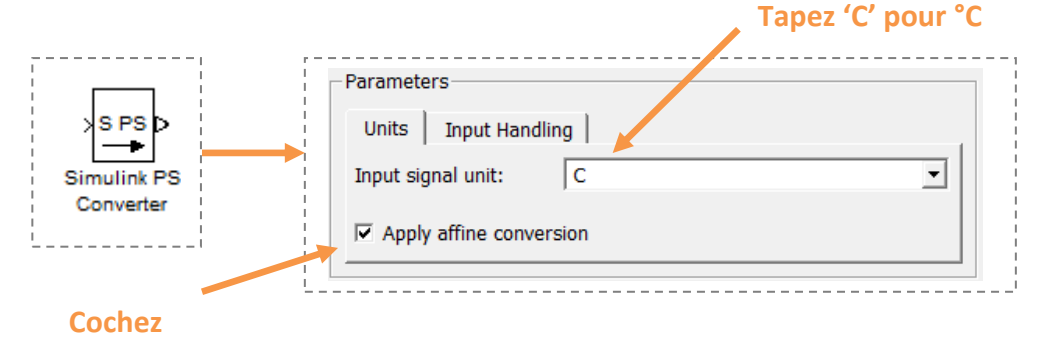

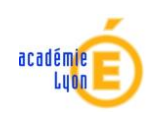

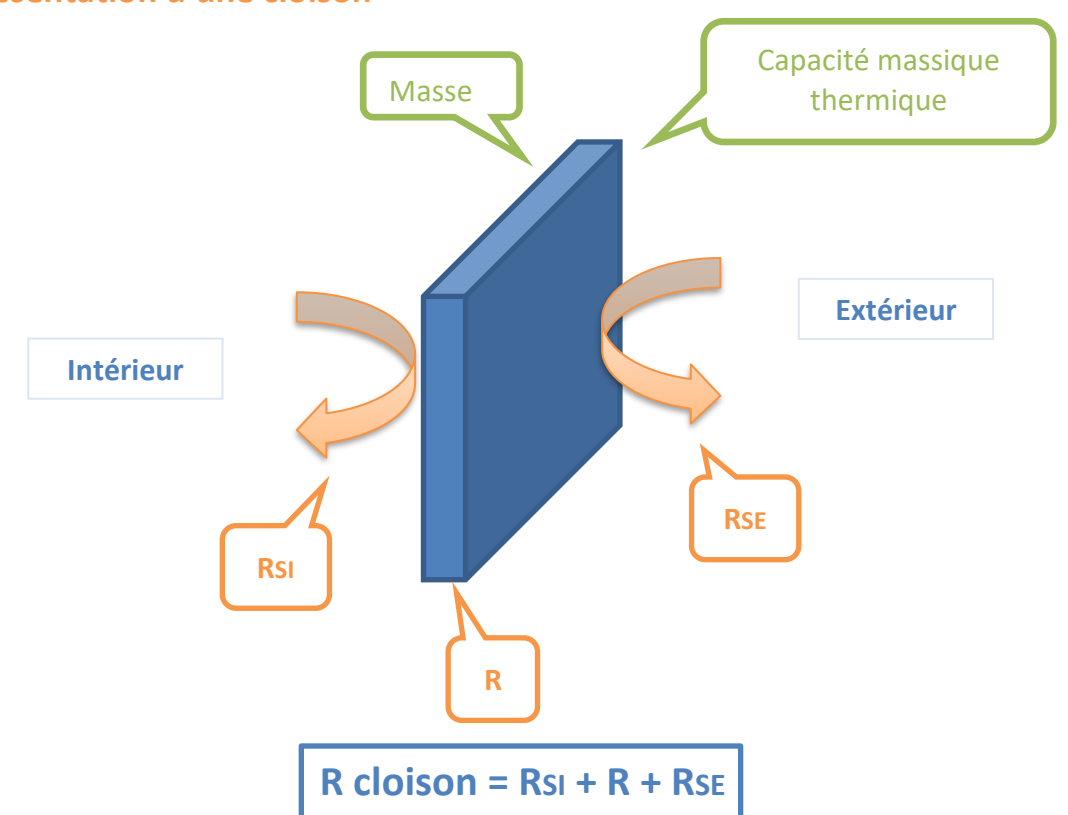

# **Le modèle sous Simulink : on partage la cloison en 2**

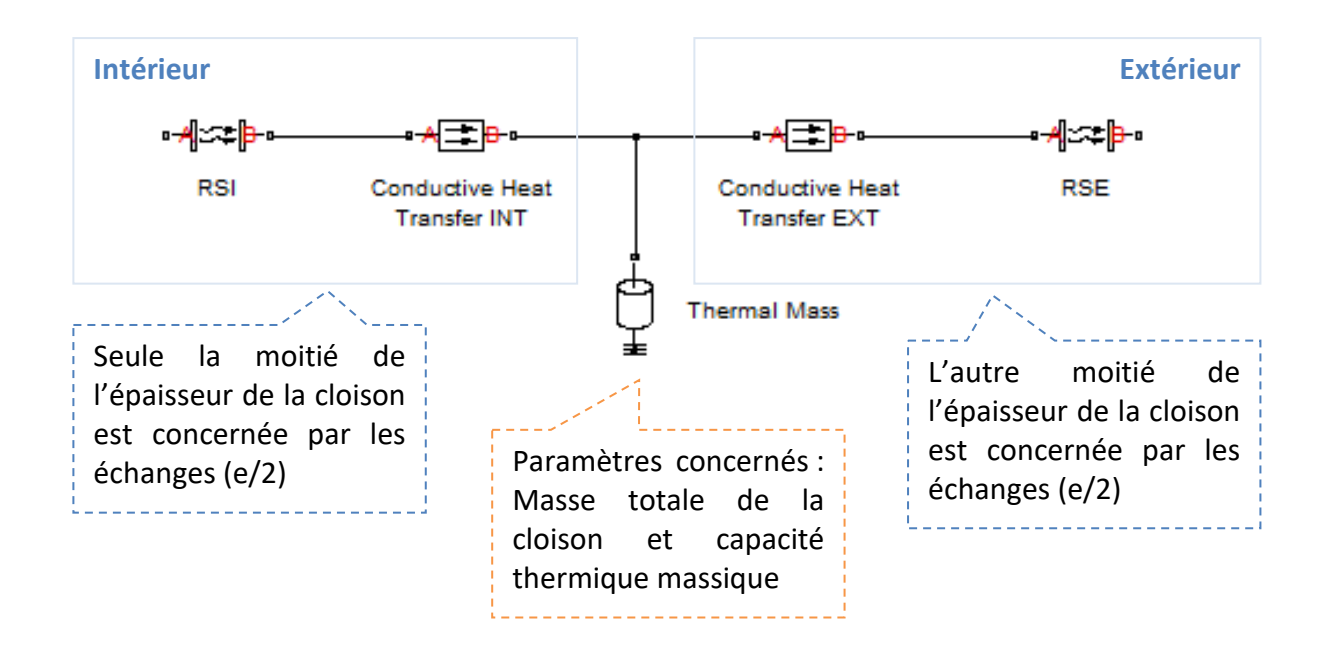

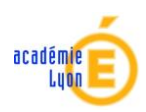

# **3. Construction de notre modèle Simulink du caisson**

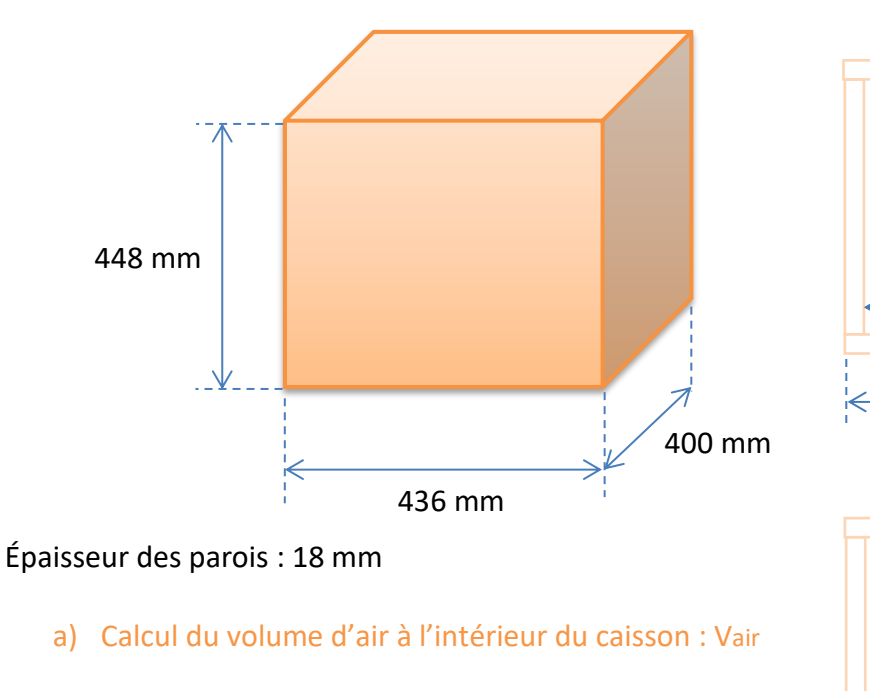

Vair =  $400x364x412 = 0,0599$  m<sup>3</sup>

**Dimensions – Surfaces - volumes**

$$
Var = 0.06
$$
 m<sup>3</sup>

b) Masse d'air contenu dans le caisson : Mair

À la température T<sub>20</sub> = 293,15 K (20°C), où  $\beta$ air<sub>20</sub> = 1,204 kg/m<sup>3</sup>

Donc **Mair** = 1,204 x 0,058752 **= 0,0722 kg**

c) Surfaces mise en jeu dans les échanges thermiques avec l'extérieur :

 $S_{parois = (448x436)x2 + (448x400)x2 = 0.749$  m<sup>2</sup>

**Sparois = 0,749 m²**

 $Ssol = 436x400 = 0,1744$  m<sup>2</sup>

$$
S_{sol} = 0,1744 \, \text{m}^2
$$

Splafond =  $436x400 = 0,1744$  m<sup>2</sup>

$$
Splafond = 0,1744 \, m^2
$$

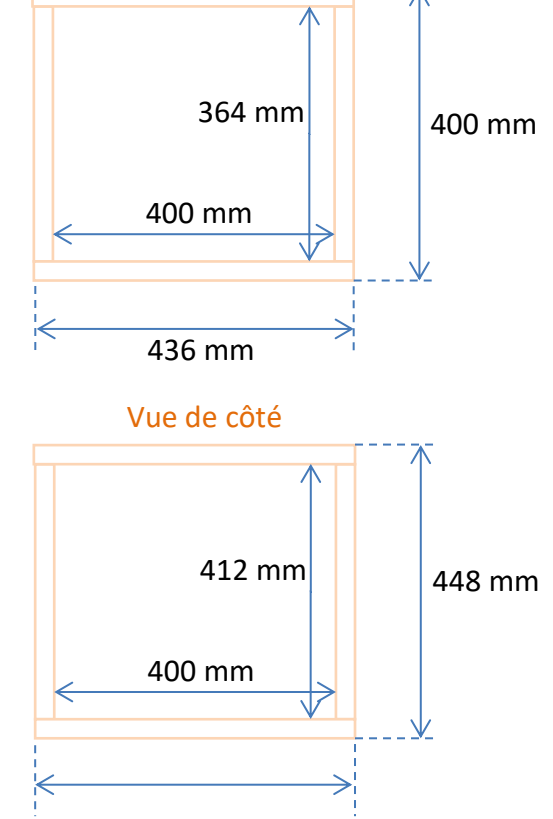

Vue de dessus

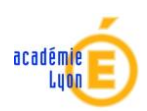

d) Surfaces mis en jeu pour les échanges thermiques avec l'intérieur :

 $S'$ parois = (364x412)x2 + (400x412)x2 = 0.62954 m<sup>2</sup>

S'parois = 
$$
0,62954 \, \text{m}^2
$$

 $S'$ sol = 400x364 = 0,1456 m<sup>2</sup>

$$
S'_{sol} = 0,1456
$$
 m<sup>2</sup>

 $S'$ plafond = 400x364 = 0,1456 m<sup>2</sup>

**S'plafond = 0,1456 m²**

e) Volumes :

Vparois = S'parois x 18mm =  $0,0136$  m<sup>3</sup>

**Vparois = 0,01133 m<sup>3</sup>**

Vsol = Ssol x 18mm =  $0,003488$  m<sup>3</sup>

$$
V_{sol} = 0.00314 \text{ m}^3
$$

Vplafond = Splafond x  $18$ mm = 0,003488 m<sup>3</sup>

$$
V_{sol} = 0, 00314 \text{ m}^3
$$

#### f) Masses :

En mesurant la masse d'une planque de400x436x18 = 3 139 200 mm<sup>3</sup> = 0,00314 m<sup>3</sup>, on trouve : Masse = 2,345 kg On obtient donc une masse volumique de 747 kg/m<sup>3</sup>

**Mparois** = 747 x 0,01133 **= 8,464 kg**

**Msol** = 747 x 0,00314 **= 2,346 kg**

**Mplafond** = 747 x 0,00314 **= 2,346 kg**

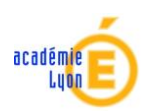

# **Élaboration du modèle Simulink du caisson**

Tout d'abord, incérons tous les éléments liés à notre caisson :

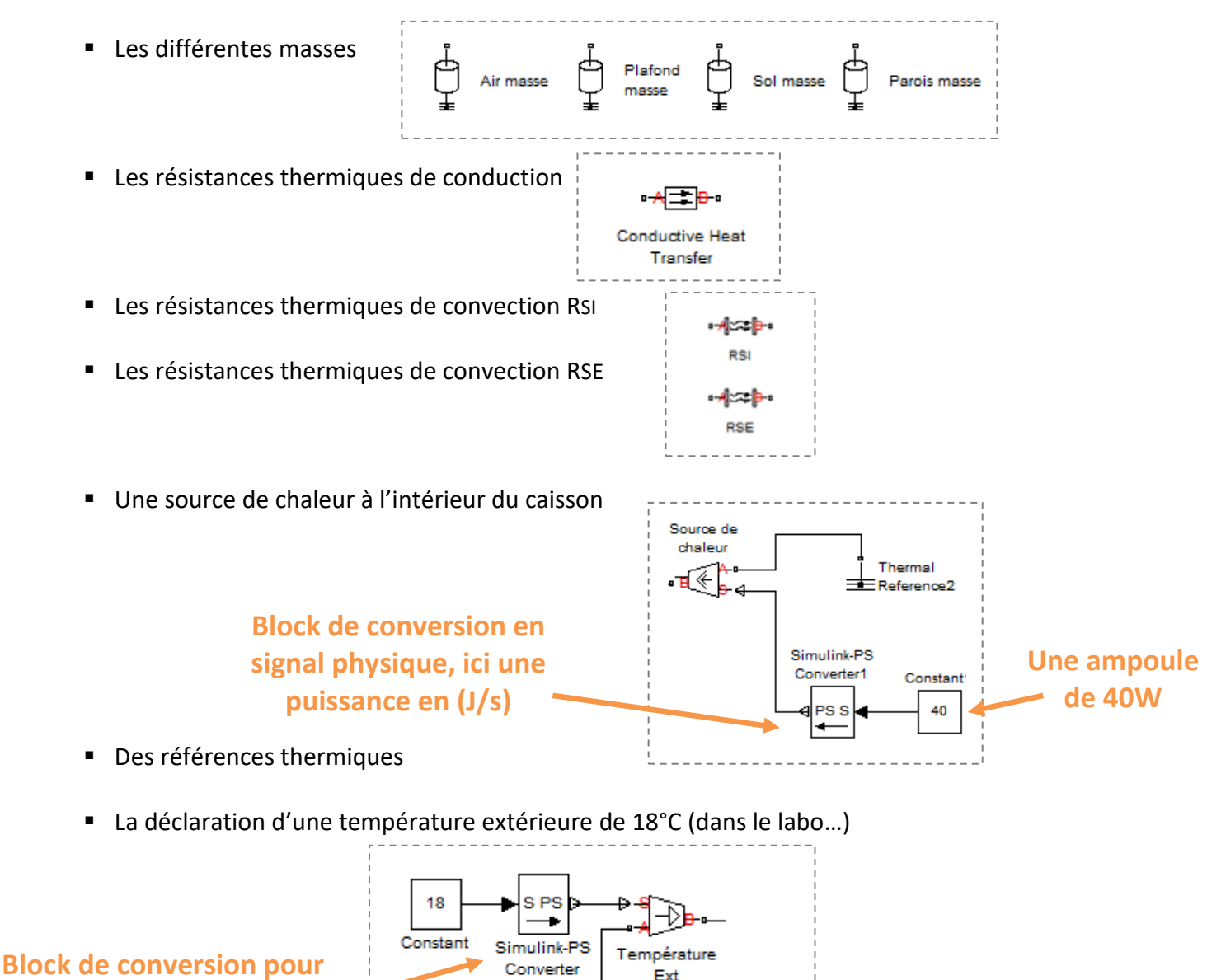

**indiquer avec quelle grandeur on travaille : °C**

> Un capteur de température à l'intérieur du caisson relié à un scope via un convertisseur de signal 'physique-math'

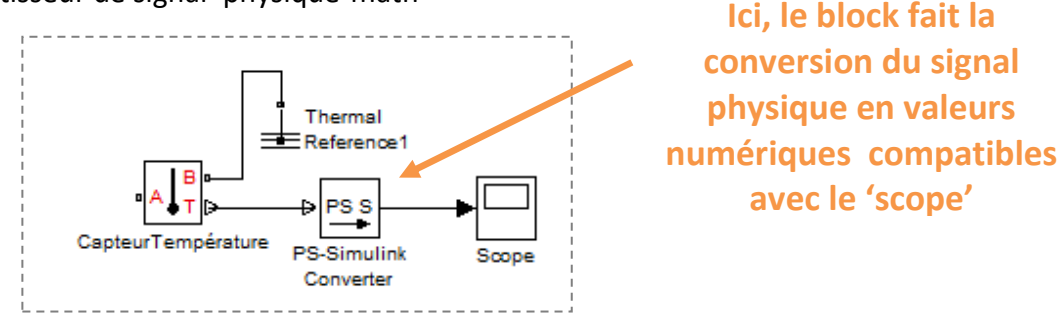

Thermal Reference

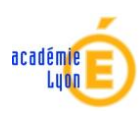

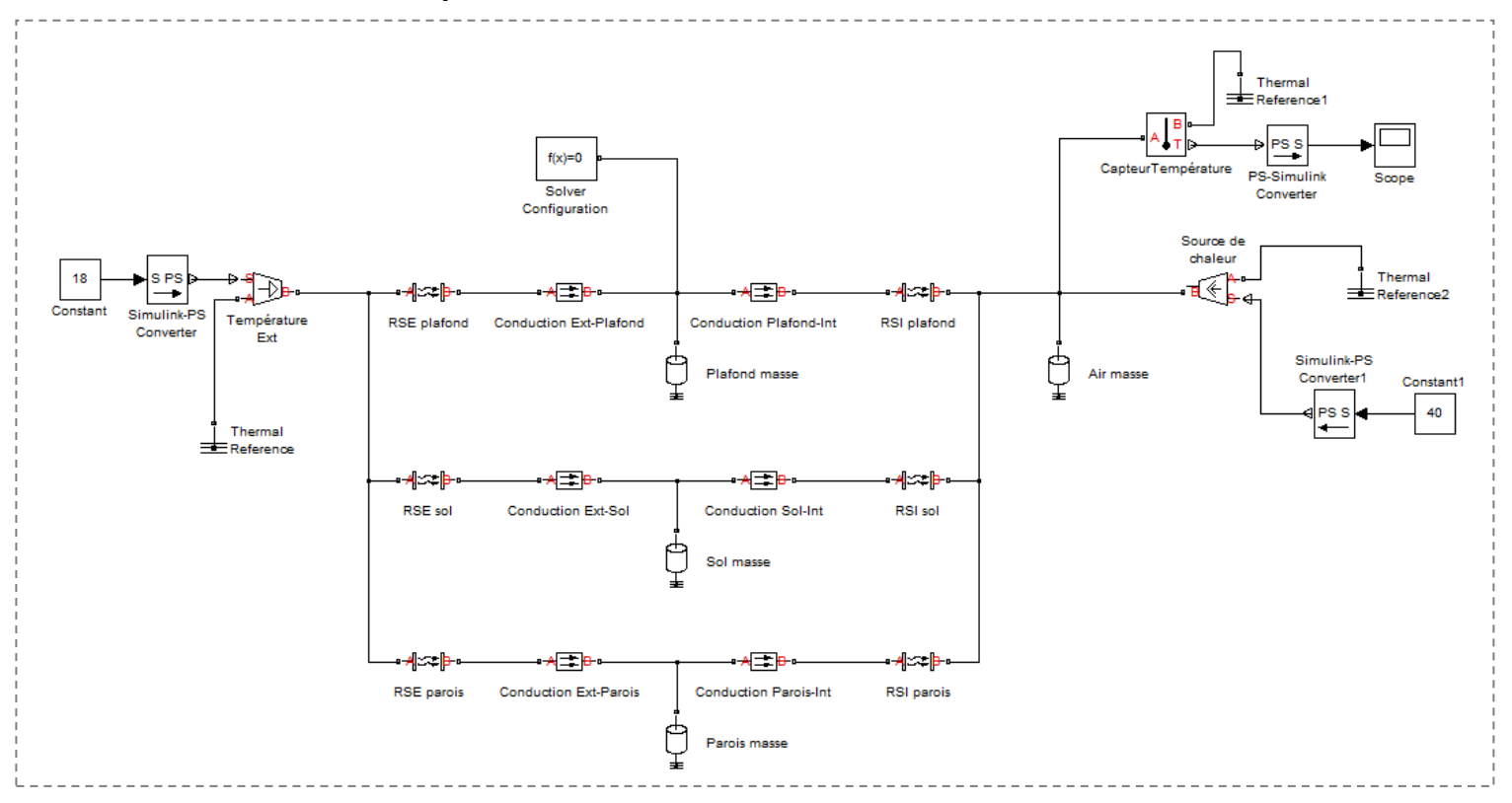

**Notre modèle complet est donc le suivant :**

On n'oublie pas de rajouter le 'moteur' qui va indiquer à Simulink avec quelle méthode il va calculer. Comme souvent, il faut configurer de la façon suivante :

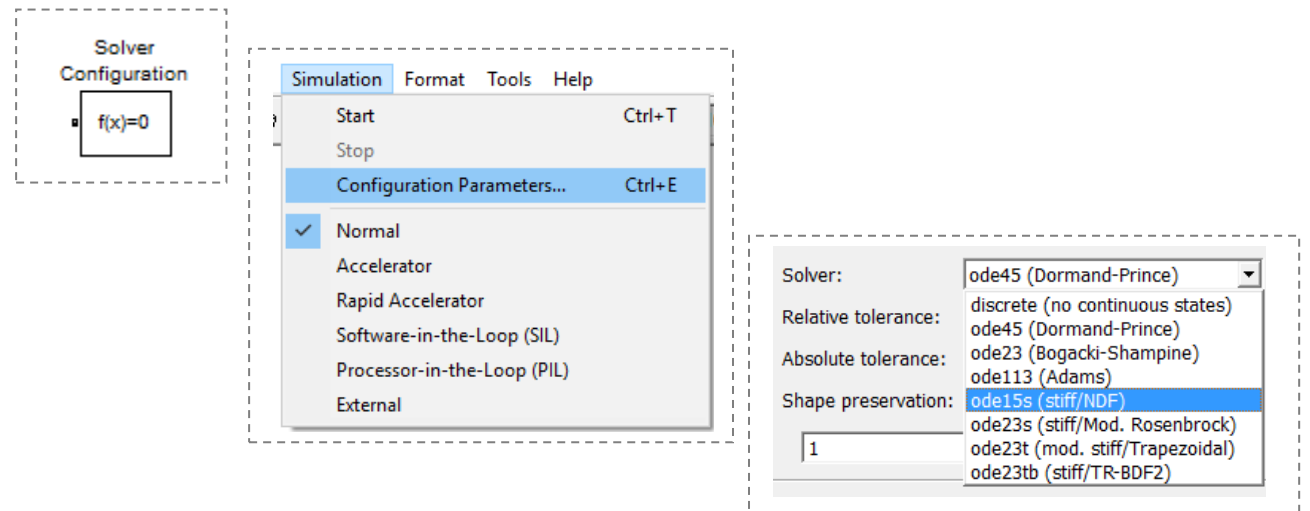

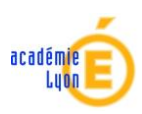

# **Renseignement des différents blocks**

 $\checkmark$  Commençons par le block 'Air masse' :

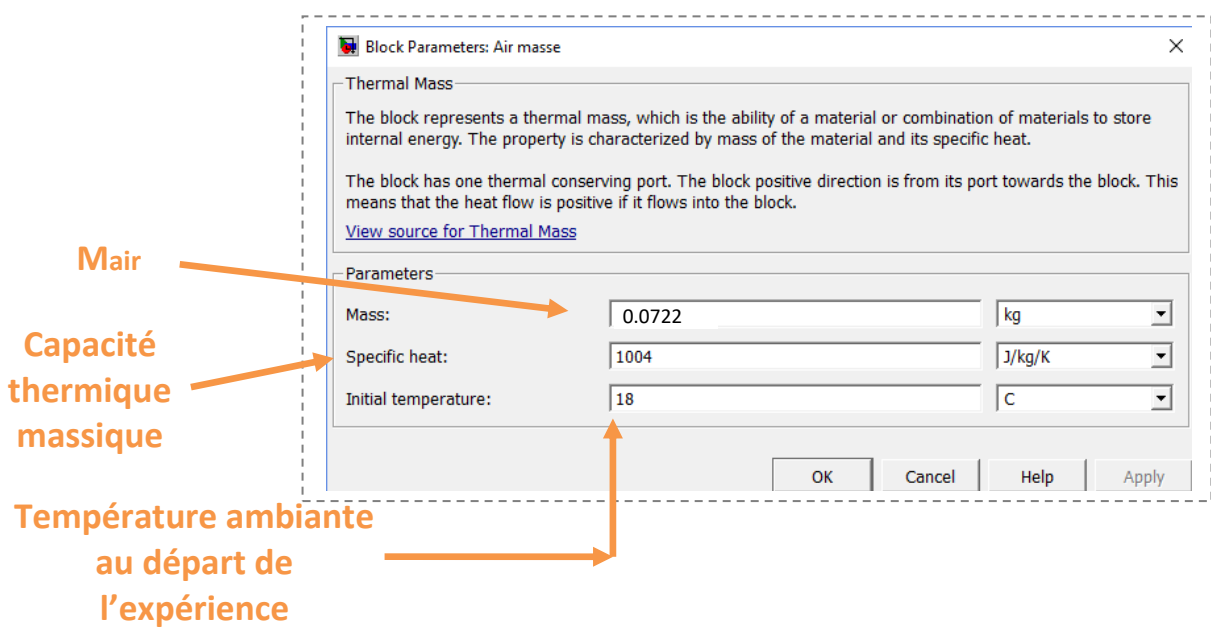

Pour renseigner les paramètres liés aux parois, il faut trouver des valeurs correspondantes à notre matériaux : planche de bois aggloméré recouvert de couches de Formica.

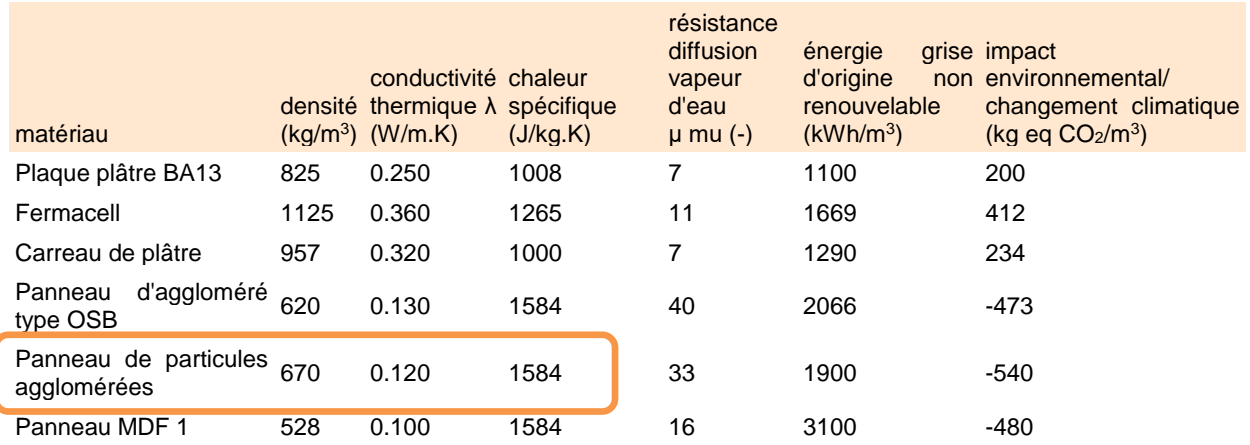

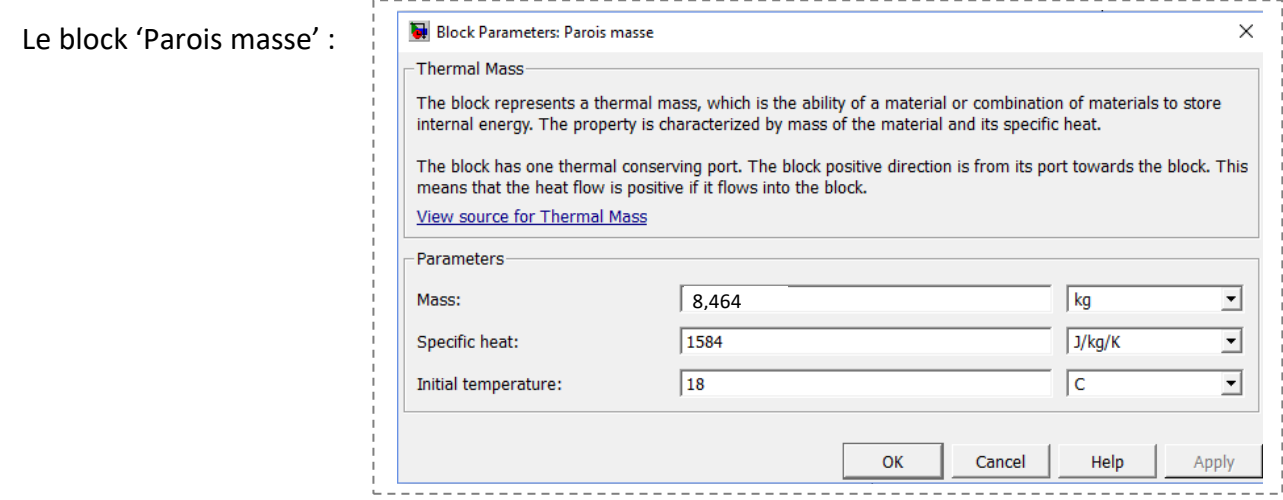

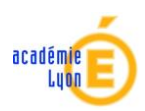

### Résistance superficiel vers l'extérieur : RSE parois

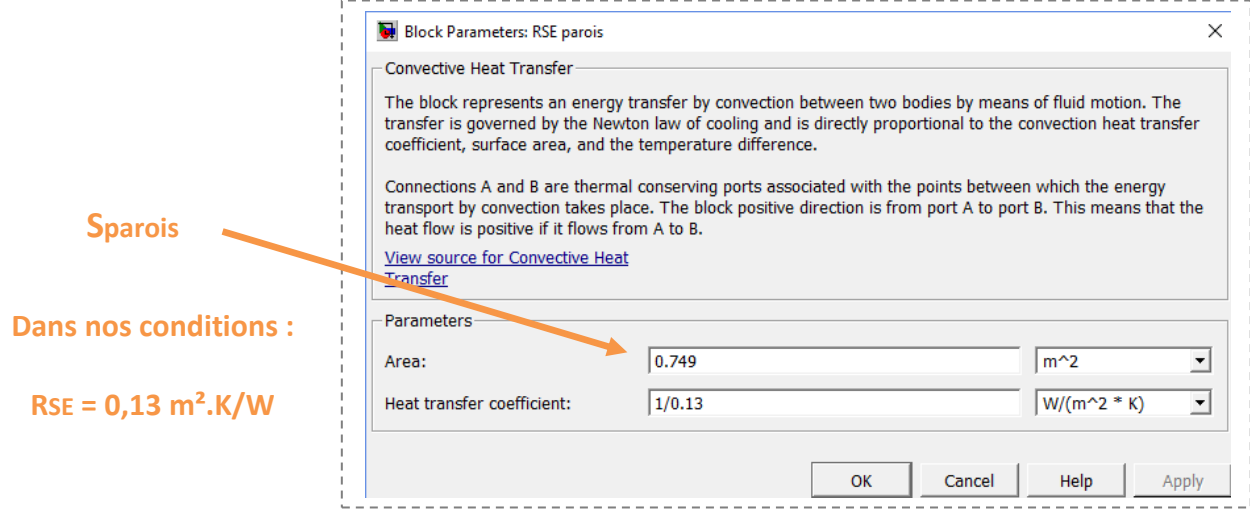

### Résistance superficiel vers l'intérieur : RSI parois

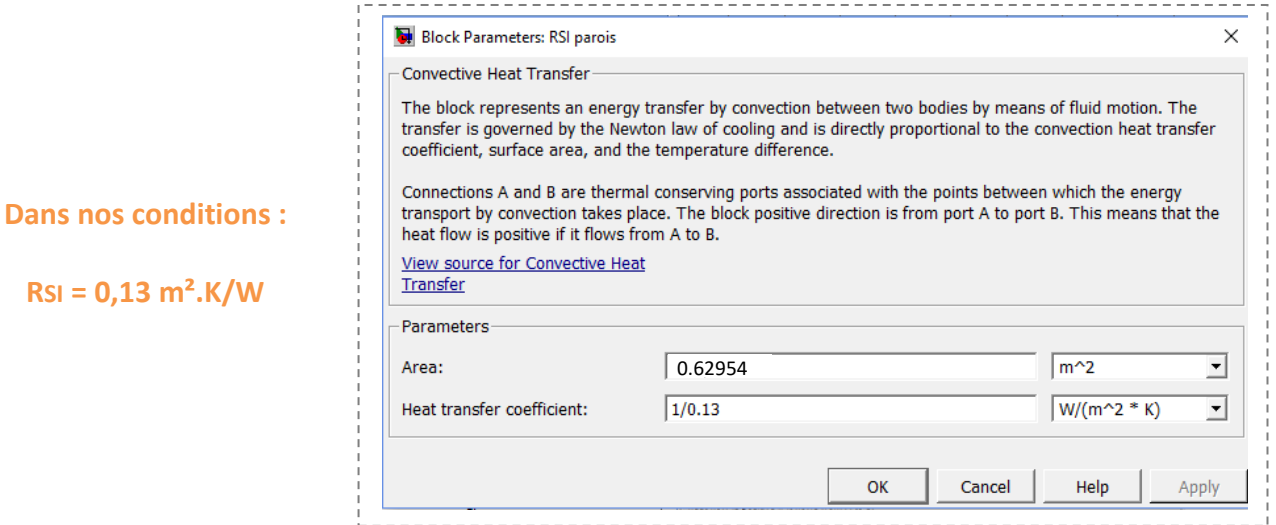

### Résistance thermique par conduction Ext-Parois :

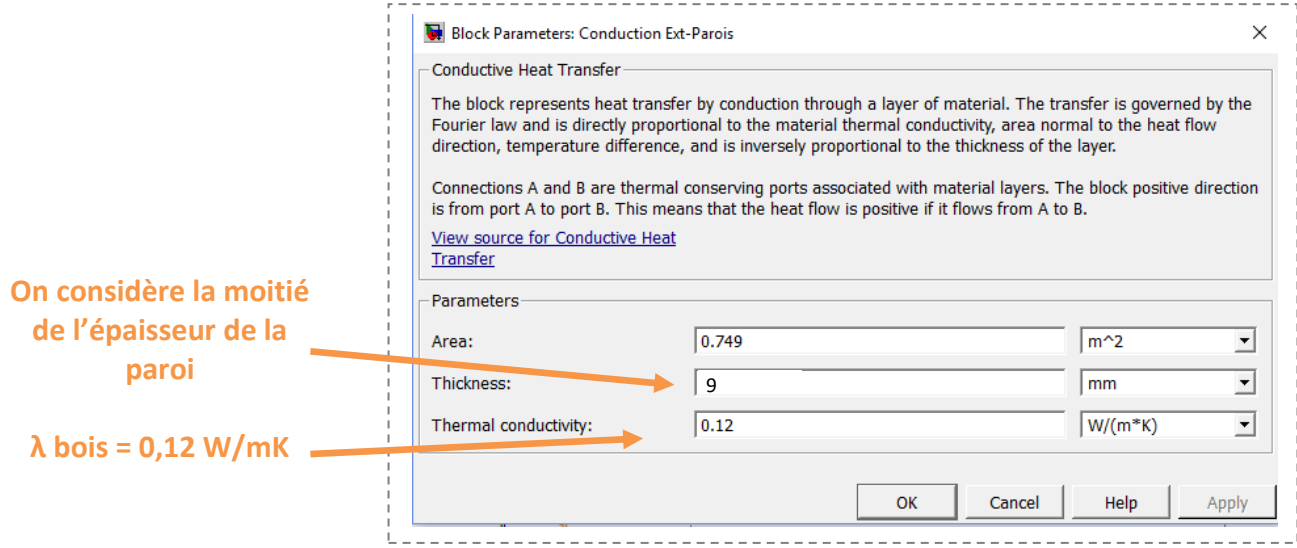

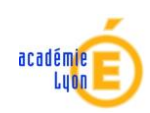

#### Résistance thermique par conduction Parois-Int :

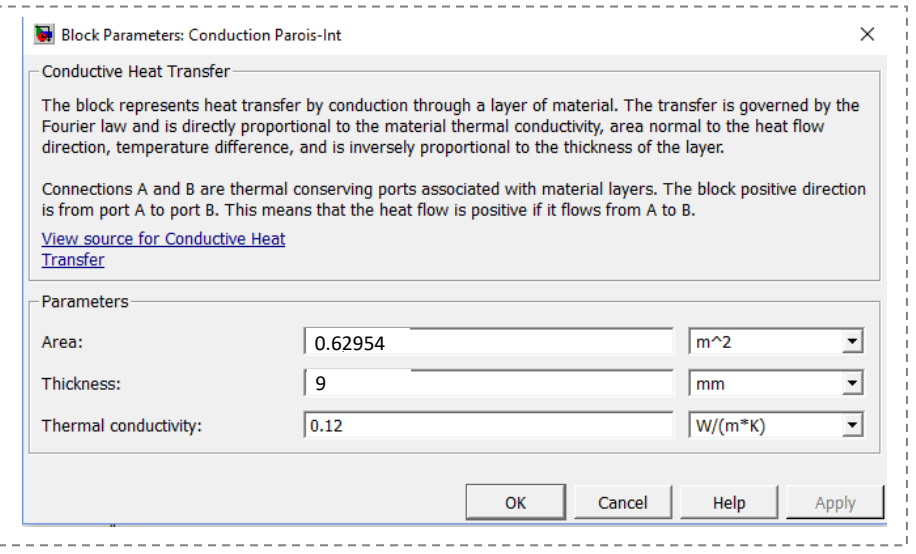

*Il faut maintenant renseigner tous les paramètres liés aux autres parois : un travail un peu long mais nécessaire*.

### **4. Simulations et résultats**

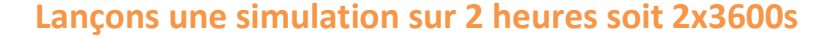

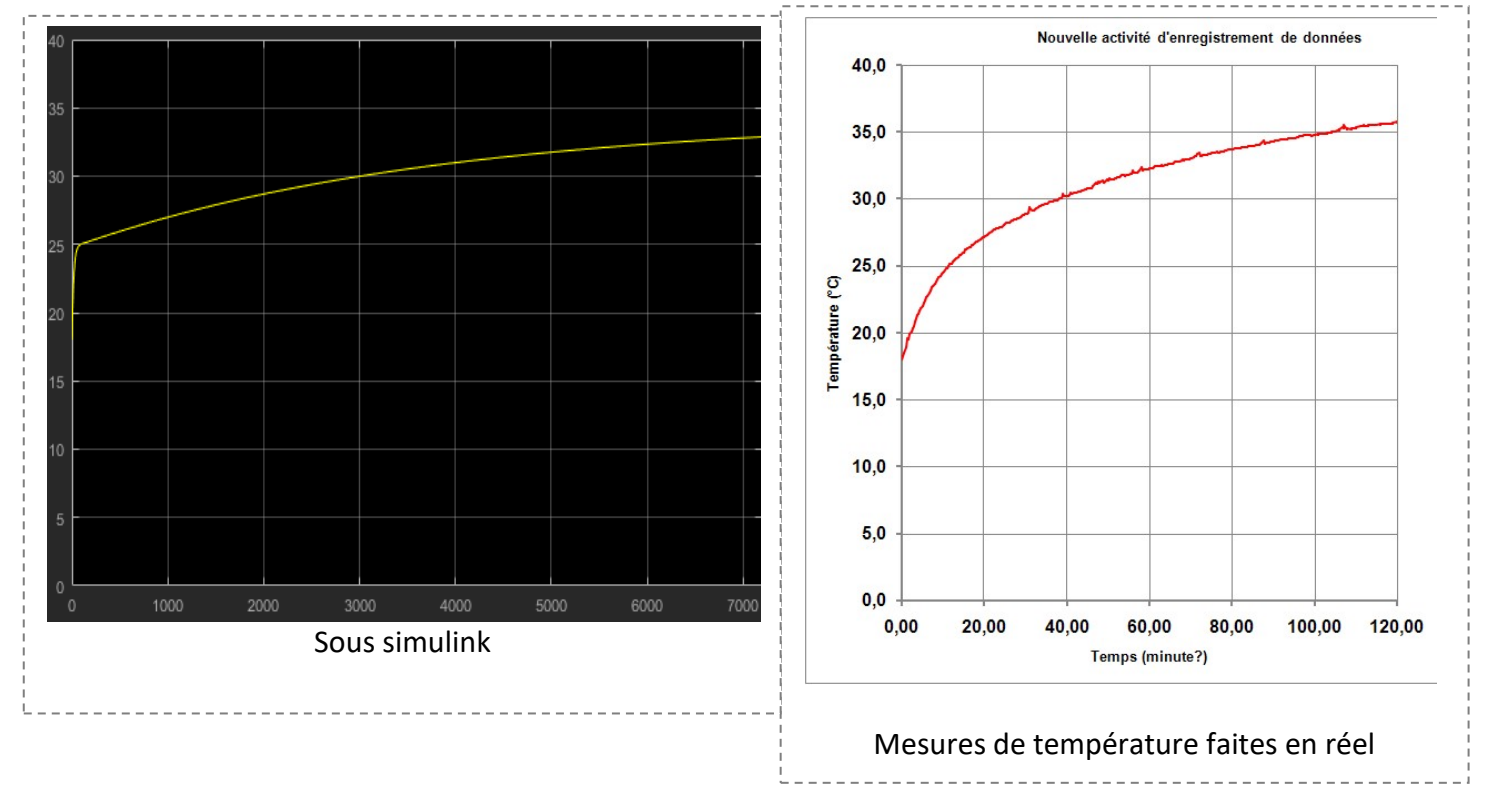

- **Quantifier l'écart entre le modèle simulé et le modèle réel**
- **Déterminer ce qui peut engendrer cet écart.**

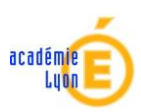

**5. Compléments : pour les plus rapides**

#### **Essais thermique du caisson avec un isolant**

Le test se fait avec un polystyrène d'une épaisseur de 6 cm ce qui vient perturber tous les calculs précédents.

On notera également que e fond du caisson n'est pas recouvert d'isolant.

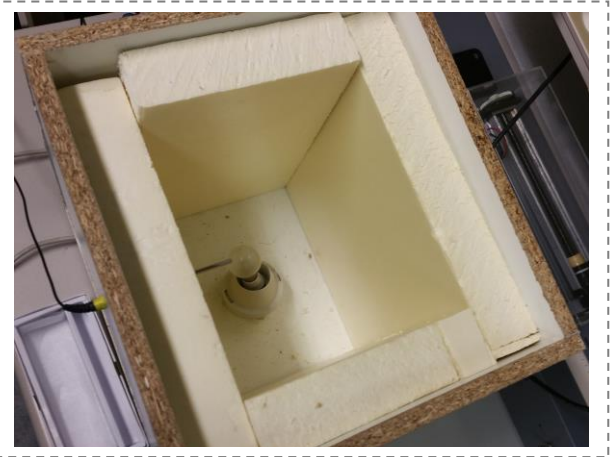

(32cm en hauteur à l'intérieur)

#### **Paramètres à retenir pour l'isolant :**

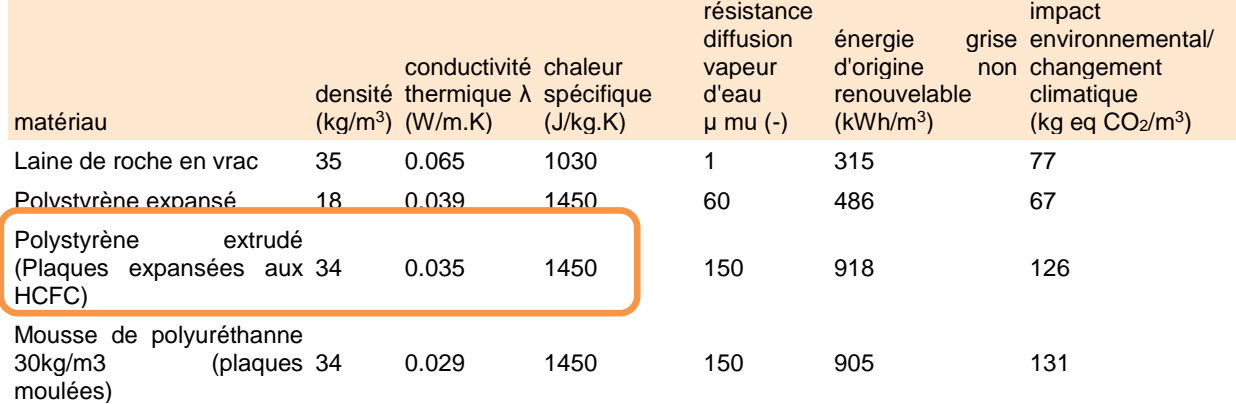

#### **Surfaces et volumes**

Nouveau volume d'air à l'intérieur : **0.04 m<sup>3</sup>**

Et masse de l'air dans ce cas : **0.04816 kg**

- Surface de l'isolant sur les parois intérieur : **0,3296 m²**
- Volume de l'isolant contre les parois : **0,02458m<sup>3</sup>**

Et masse de l'isolant contre les parois : **0,836 kg**

- Surface de l'isolant sur le plafond intérieur : 275x235 = **0,0646 m²**
- Volume de l'isolant sur le plafond :  $0.0646x.06 = 0.003876$  m<sup>3</sup>

Et masse de l'isolant sur le plafond : **0,132 kg**

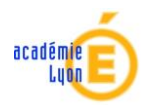

#### **Voici le nouveau schéma sous Simulink :**

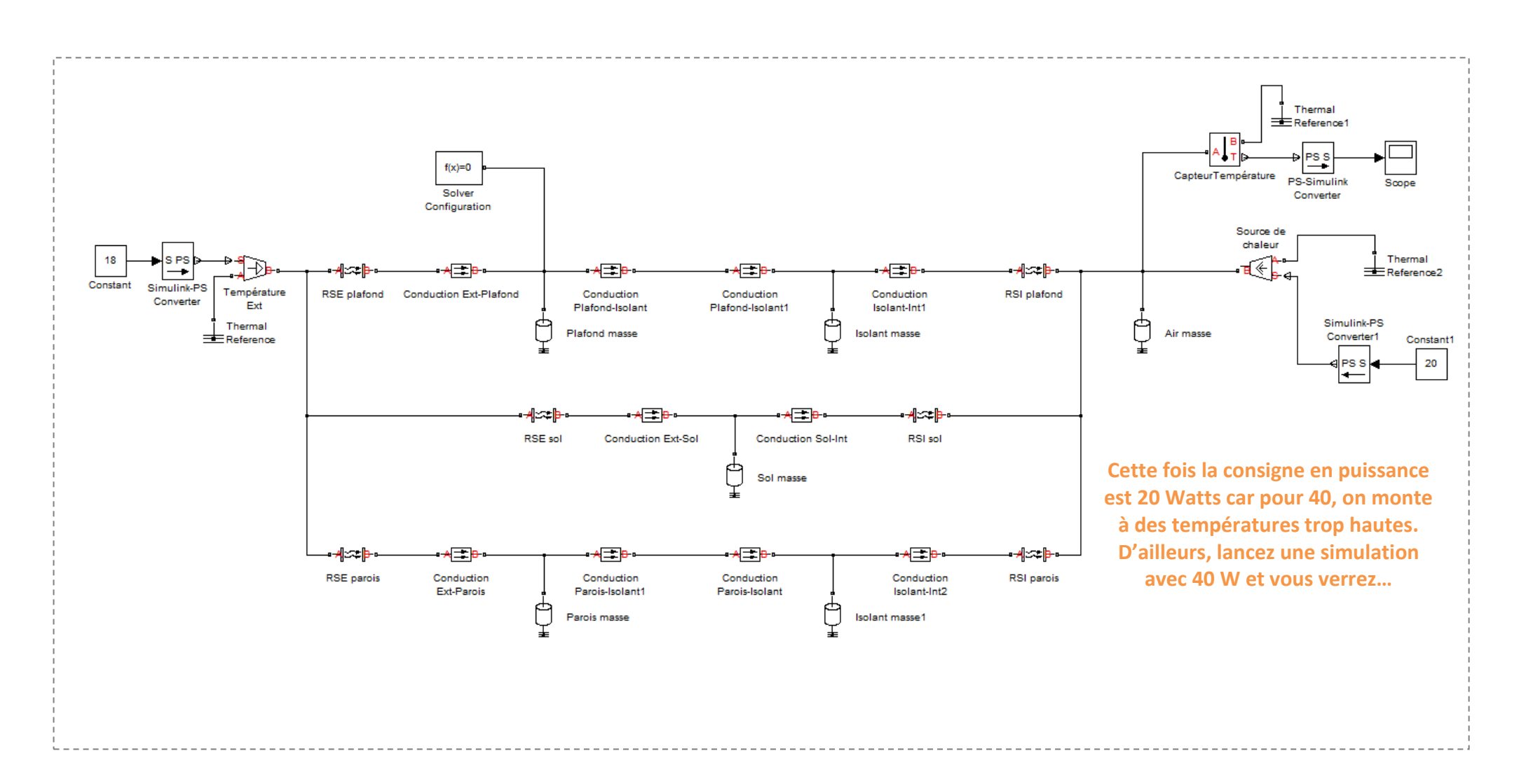

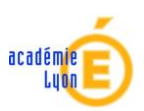

# **Résultats avec un temps de simulation de 10800 secondes soit 3 heures :**

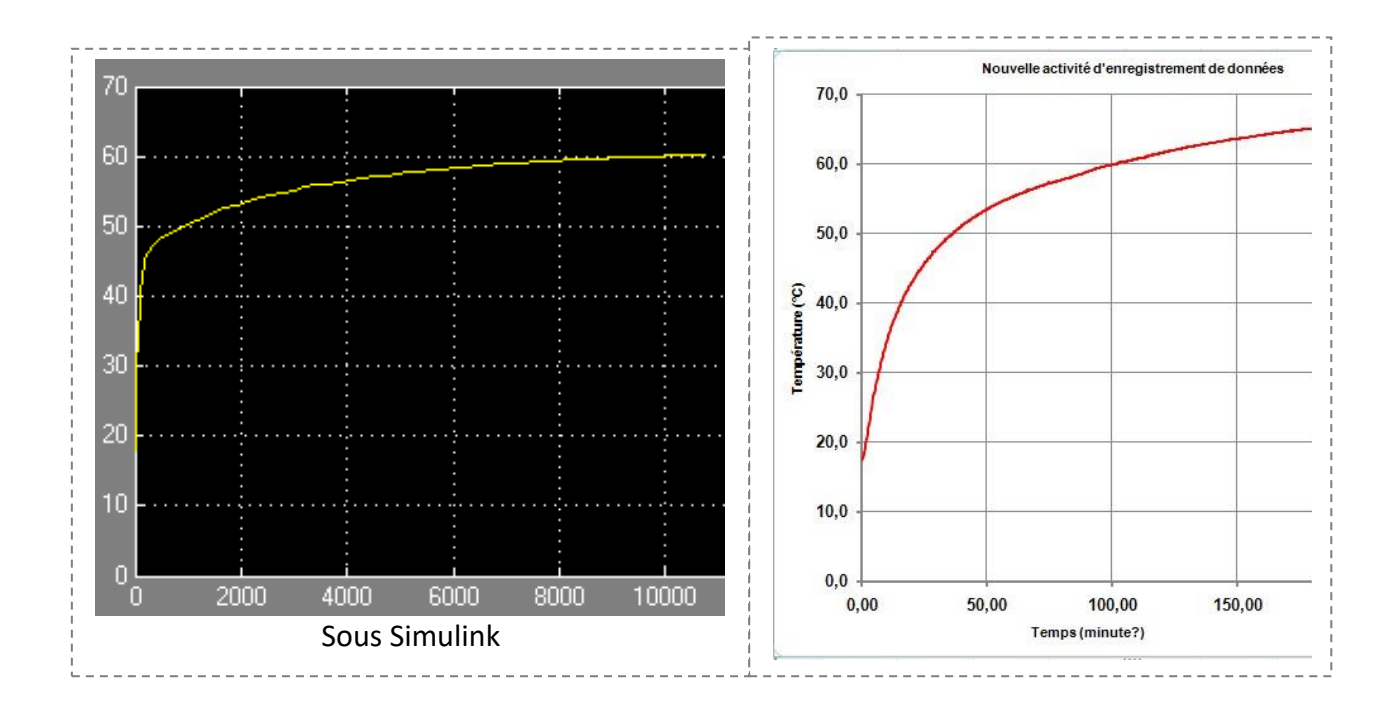

**Encore une fois, les résultats ne sont pas éloignés.**

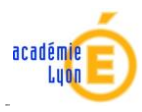

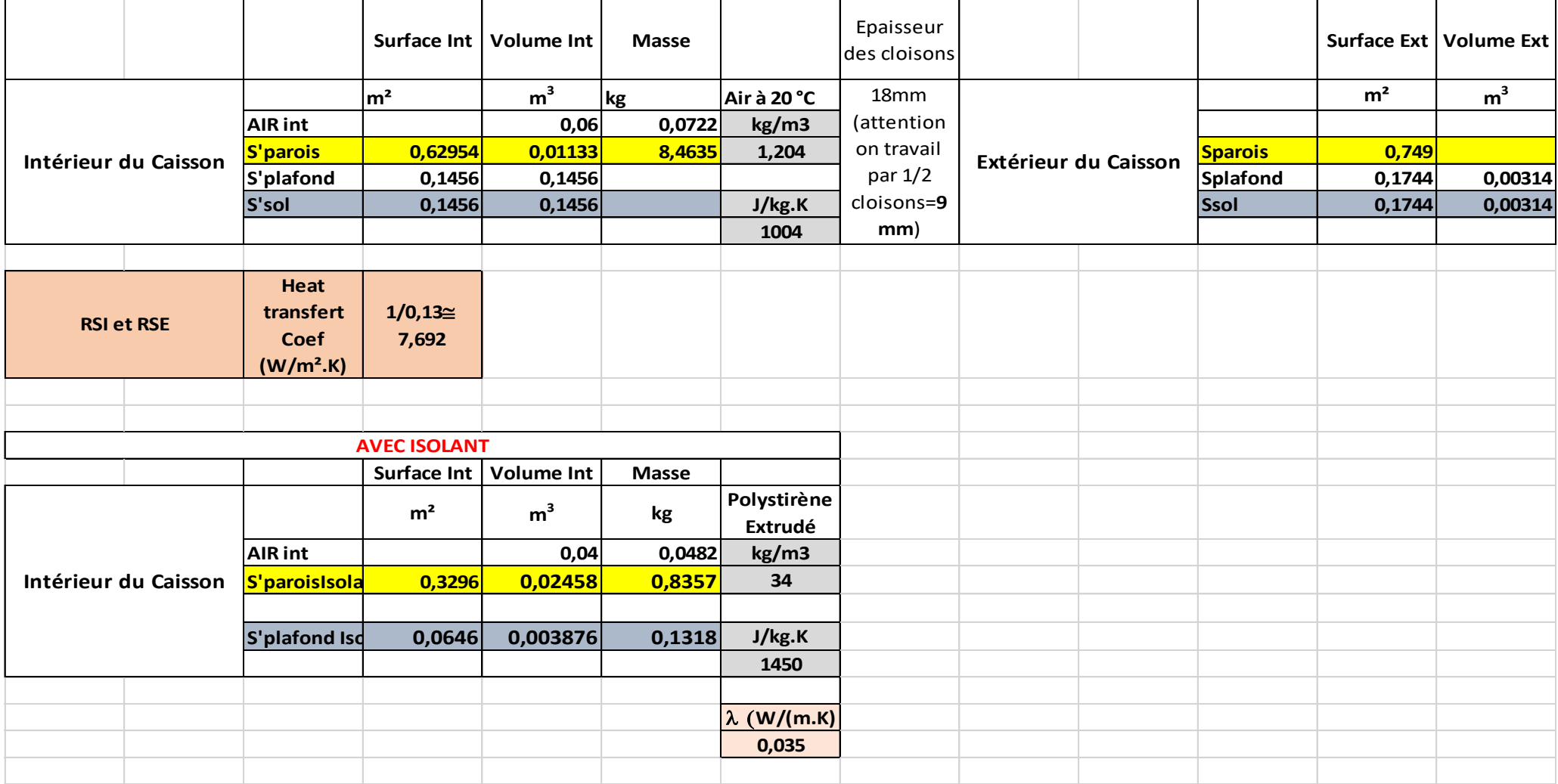